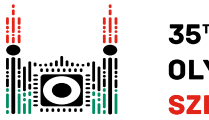

# Robot verseny

Az SzTE MI kutatói robotversenyt rendeznek.

Hanga elhatározta, hogy részt vesz a versenyen. A versenynek az a célja, hogy programot kell készíteni a *Pulibot* robot számára. Ezzel is tisztelegve a híres magyar pásztorkutya inteligenciájának.

A Pulibot robotot egy  $(H+2) \times (W+2)$  méretű négyzetrácsos labirintussal tesztelik. A labirintus sorait északról dél felé haladva −1-től *H*-ig, az oszlopait pedig nyugatról kelet felé haladva −1-től *W*-ig sorszámozzuk. Az *r*. sorban és *c*. oszlopban (−1 ≤ *r* ≤ *H*, −1 ≤ *c* ≤ *W*) lévő cellára az (*r*, *c*) számpárral hivatkozunk.

Tekintsük az  $(r, c)$  cellát, ahol  $0 \le r \le H$  and  $0 \le c \le W$ . Az  $(r, c)$  cellának 4 **szomszédja** van:

- $\bullet$   $(r, c − 1)$  a **nyugati** szomszédja  $(r, c)$ -nek;
- $\bullet$   $(r+1, c)$  a **déli** szomszédja  $(r, c)$ -nek;
- $\bullet$   $(r, c+1)$  a **keleti** szomszédja  $(r, c)$ -nek;
- (*r* − 1, *c*) a **északi** szomszédja (*r*, *c*)-nek;

Az (*r*, *c*) cellát **keretező** cellának nevezünk, ha *r* = −1 vagy *r* = *H* vagy *c* = −1 vagy *c* = *W* teljesül. Minden, nem keretező cella vagy **akadály** vagy **üres**. Minden üres cellának van egy nemnegatív egész számmal megadott **színe**, amelynek értéke nem nagyobb, mint  $Z_{MAX}$ . Kezdetben minden üres cella színe 0.

Tekintsük példaként az alábbi ábrán látható  $H = 4$  és  $W = 5$  méretű labirintust, amelyben csak egy akadály van a (1, 3) cellában:

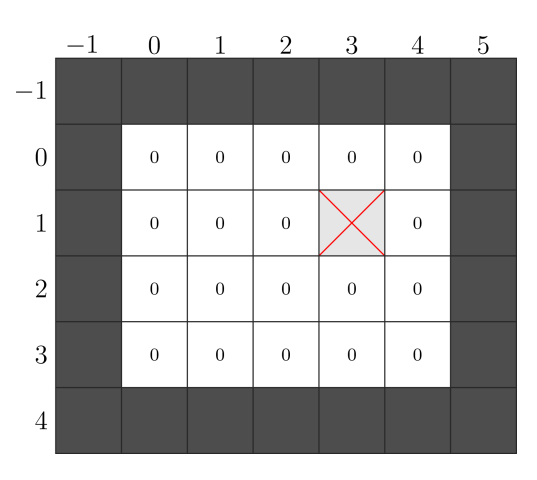

Az egyetlen akadály cellát az X kereszt jelöli, a keretezők pedig satírozottak. A cellákban levő számok a cellák színét jelölik. Az  $(r_0, c_0)$  cellától az  $(r_\ell, c_\ell)$  celláig vezető  $\ell$  hosszú **út** egy páronként különböző, üres cellákat tartalmazó  $(r_0, c_0), (r_1, c_1), \ldots, (r_\ell, c_\ell)$  sorozat, ahol minden  $i$ -re (  $0 \leq i < \ell$ ) az  $(r_i, c_i)$  és az  $(r_{i+1}, c_{i+1})$  cellák szomszédosak.

Megjegyzés: minden  $\ell$  hosszú út pontosan  $\ell + 1$  cellát tartalmaz.

A versenyen a kutatók olyan labirintust készítenek, amelyben létezik legalább egy út a  $(0,0)$ cellától a (*H* − 1,*W* − 1) celláig. A (0, 0) és a (*H* − 1,*W* − 1) cellák biztosan üresek.

Hanga nem tudja, hogy hol vannak akadályok, és azt sem tudja, hogy hol vannak az üres cellák. Az a feladatod, hogy segíts Hangának olyan programot készíteni, amely az ismeretlen labirintusban keres egy *legrövidebb utat*, amely a (0, 0) cellától a (*H* − 1,*W* − 1) celláig vezet. A Pulibot specifikációja és a verseny szabályzata az alábbi.

#### Pulibot Specifikáció

Az (*r*, *c*) cella ( −1 ≤ *r* ≤ *H* és −1 ≤ *c* ≤ *W*) **állapota** az alábbiak szerint megadott egész szám:

- Ha az (*r*, *c*) cella keretező cella, akkor állapota −2;
- $\bullet$  Ha az  $(r, c)$  cella akadály cella, akkor állapota −1;
- Ha az (*r*, *c*) cella üres cella, akkor állapota a cella színének az értéke.

Pulibot programjának végrehajtása az utasításainak egymás után való végrehajtásából áll. Egy utasítás végrehajtása úgy történik, hogy a robot kiolvassa a mostani és a 4 szomszédos cella állapotát, és az ezek által egyértelműen meghatározott műveletet hajtja végre az alábbiak szerint. Tegyük fel, hogy Pulibot az (*r*, *c*) üres cellában van. Ekkor a következőt teszi:

- 1. Először Pulibot kiolvassa saját és a szomszédjainak az állapotat és az *S* **állapottömbben** tárolja, ahol *S* = [*S*[0],*S*[1],*S*[2],*S*[3],*S*[4]], és az értékek:
	- *S*[0] az (*r*, *c*) cella állapota.
	- *S*[1] a nyugati szomszédjának állapota.
	- *S*[2] a déli szomszédjának állapota.
	- *S*[3] a keleti szomszédjának állapota.
	- *S*[4] az északi szomszédjának állapota.
- 2. Ezután Pulibot elkészíti a (*Z*,*A*) párral leírható **utasítást**, amelyet az *S* állapotsor meghatároz.
- 3. Végül Pulibot végrehajtja az utasítást, ami azt jelenti, hogy az (*r*, *c*) cella színét beállítja a *Z* értékre, majd végrehajtja az *A* utasítást az alábbiak szerint:
	- *marad* az (*r*, *c*) cellában;
	- *átlép* az 4 szomszédos cella valamelyikébe;
	- *befejezi a programot*.

Tekintsük az alábbi ábrán látható elrendezést. Pulibot a (0, 0) cellában van, aminek színe 0. Megállapítja az *S* = [0,−2, 2, 2,−2] állapotot.

Pulibot programja tartalmaz olyan utasítást, amely az *S* állapotnak megfelel, és ez az aktuális cella színét *Z* = 1 -re állítja, és keletre lépteti a robotot, amit a középső ábra mutatat.

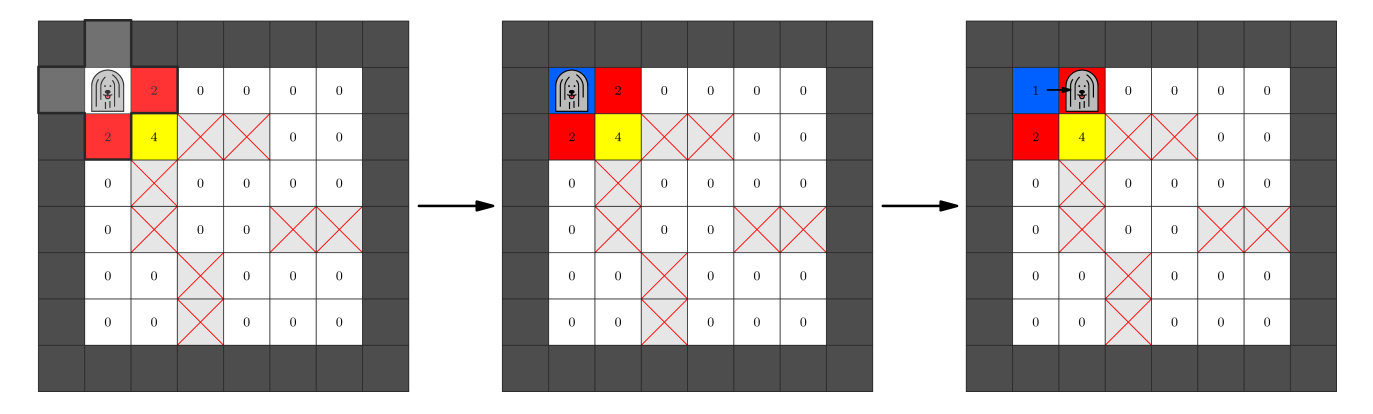

#### Robot Versenyszabályzat

- $\bullet$  Induláskor Pulibot a  $(0,0)$  cellában van és elkezdi végrehajtani a programját.
- Pulibot nem léphet nem üres cellába.
- Legfeljebb 500 000 lépés végrehajtása után be kell fejeznie a programot.
- A program végrehajtása után az üres cellák színeire teljesülni kell az alábbiaknak:
	- Létezik olyan legrövidebb út (0, 0)-tól (*H* − 1,*W* − 1)-ig, amely olyan cellákat tartalmaz, amelyek mindegyikének színe 1.
	- Minden olyan cella színe 0 legyen, amely nem esik a fenti legrövidebb útba.
- Pulibot a program befejezésekor bármely cellában lehet.

Például az alábbi ábra egy lehetséges labirintust mutat, ahol  $H = W = 6$ . A baloldali ábra a kezdeti helyzetet, a jobboldali pedig egy megfelelő színezést mutat.

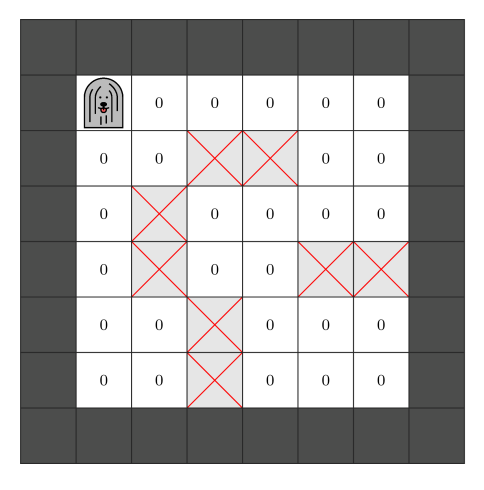

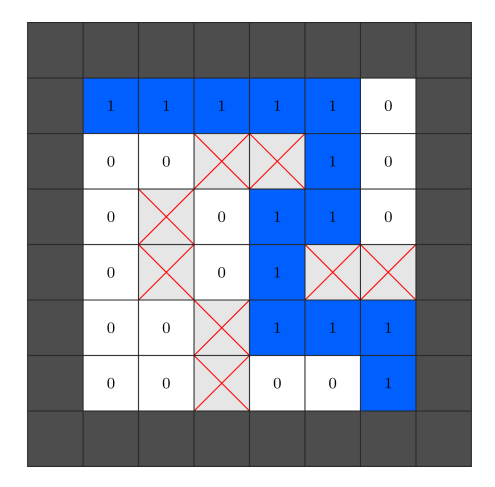

# Megvalósítás

A következő függvényt kell megvalósítanod!

```
void program_pulibot()
```
- A függvénynek egy Pulibot programot kell készítenie, amely minden olyan *H* és *W* értékre helyesen működik, amely kielégíti a feladat feltételeit.
- A függvényt pontosan egyszer hívják minden tesztesetre.

program\_pulibot az alábbi fügvényt hívhatja a kívánt program elkészítéséhez:

void set\_instruction(int[] S, int Z, char A)

- *S*: 5 elemű tömb, amely az állapottömböt adja meg.
- *Z*: nem negatív egész szám, a szín értéke.
- *A*: egy karakter, amely a műveletet határozza meg, az alábbiak szerint:
	- H: marad;
	- W: nyugatra lép;
	- S: délre lép;
	- E: keletre lép;
	- N: északra lép;
	- T: befejezi a programot.
- Ennek a függvénynek a meghívása azt jelenti, hogy minden olyan esetben, amikor Pulibot helyzetét az *S* állapottömb határozza meg, akkor végre kell hajtania az (*Z*,*A*) utasítást.

Ha ezt a függvényt többször hívod az *S* állapotra, akkor Output isn't correct hibaüzenetet kapsz.

Nem kötelező minden *S* állapotra meghívni a set\_instruction függvényt. Azonban, ha Pulibot olyan állapotba kerül, amelyre a programja nem tartalmaz utasítást, akkor Output isn't correct hibát kapsz

Miután program\_pulibot befejeződik, az értékelő végrahajtja Pulibot programját egy, vagy több labirintusra. Ezen a hívások futási ideje *nem* számít bele a megoldásod futási idejébe. Az értékelő *nem* adaptív, tehát minden labirintus előre meghatározott egy adott tesztesetben.

Ha Pulibot megsérti a Versenyszabályzatot, akkor Output isn't correct hibaüzenetet kapsz.

#### Példa

A program\_pulibot az alábbi set\_instruction hívásokat végzi:

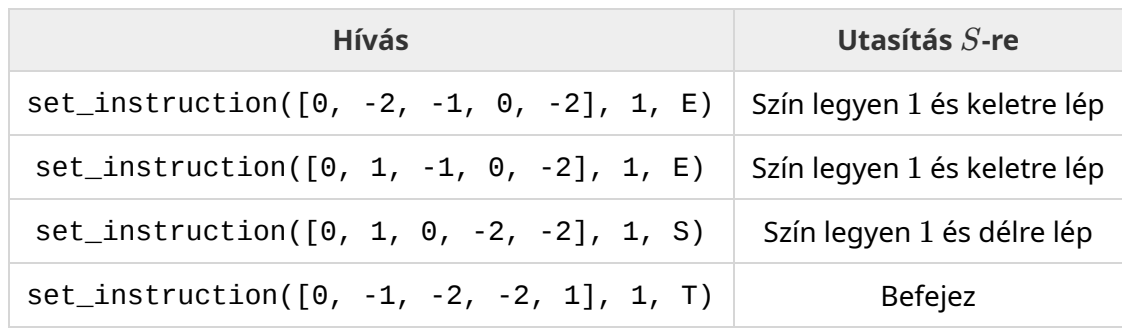

Tekintsük az alábbi ábrán látható labirintust.

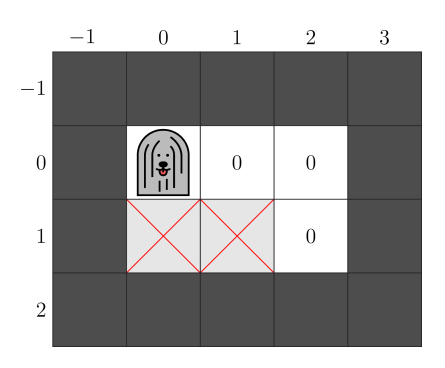

Erre a labirintusra Pulibot programja a táblázatban megadott utasításokat hajtja végre, a sorrendjükben. Az utolsó utasítás hatására befejeződik a program.

A következő négy ábra rendre az utasítások elötti helyzetet mutatja, az utolsó pedig a befejeződés utánit.

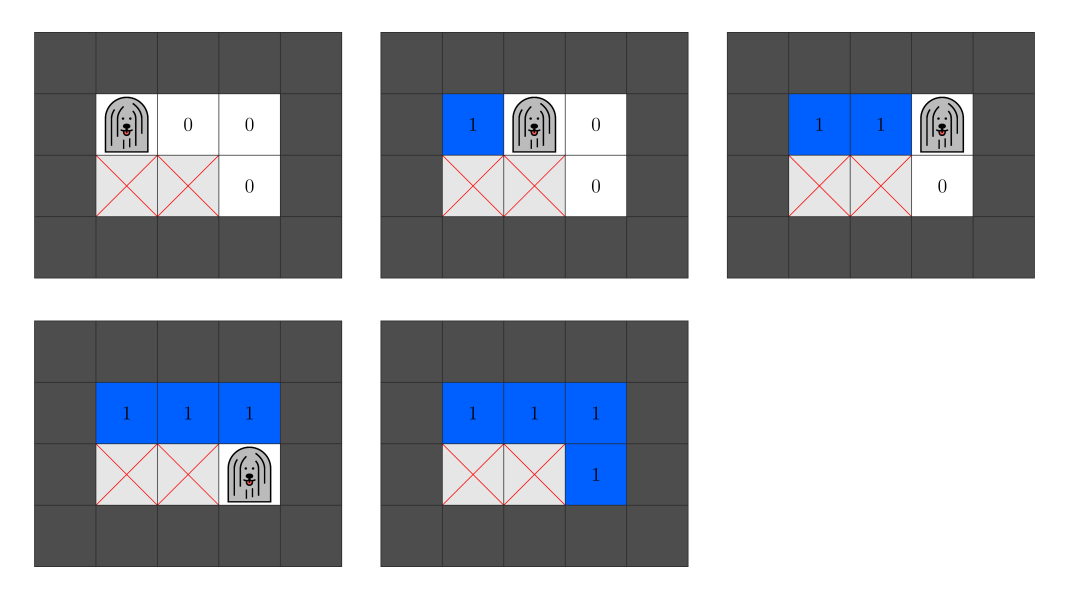

Vegyük észre, hogy van olyan labirintus, amelyre ebben a sorrendben végrehajtva az utasításokat, nem eredményez legrövidebb utat, tehát Output isn't correct hibaüzenet keletkezik.

# Feltételek

*ZMAX* = 19. Tehát Pulibot csak 0 és 19 közötti szín értékeket alkalmaznat .

Labirintus méretek:

- 2  $\leq H, W \leq 15$
- $\bullet$  Létezik legalább egy út  $(0, 0)$ -tól  $(H 1, W 1)$ -ig.

### Részfeladatok

- 1. (6 pont) Nincs akadáy a labirintusban.
- 2. (10 pont)  $H = 2$
- 3. (18 pont) Bármely két üres cella között pontosan egy út van.
- 4. (20 pont) A (0, 0)-tól (*H* − 1,*W* − 1)-ig vezető legrövidebb út hossza *H* + *W* − 2.
- 5. (46 points) Nincs egyéb feltétel.

Ha bármely tesztesere a set\_instruction hívása, vagy a Pulibot program végrehajtása nem felel meg a Megvalósításban megadott feltételeknek, akkor 0 pontot kapsz a részfeladatra.

Részpontot is kaphatsz, ha a színezés majdnem helyes.

Formálisan:

- A teszteset megoldása **teljes**, ha a keletkező színezés teljesíti a Robot Versenyszabályzatát.
- A teszteset megoldása **részleges**, ha a keletkező színezés a következően néz ki:
	- Van olyan legrövidebb út (0, 0)-tól (*H* − 1,*W* − 1)-ig, hogy az útban lévő minden cella színe 1.
	- Nincs olyan nem útban lévő üres cella, amelynek a színe 1.
	- Van olyan üres cella, aminek színe nem 0 és nem 1.

Ha a megoldásod valamely tesztesetre se nem teljes, se nem részleges, akkor 0 pontot kapsz a tesztesetre.

Az 1-4 részfeladatok esetén 50% pontot kapsz, ha a megoldásod részleges.

Az 5. részfeladatban a pontszám attól függ, hogy hány színt használt a Pulibot program. Pontosabban, jelölje  $Z^\star$  a set $\_$ instruction utasításokban használt  $Z$  értékek maximumát. A pontszámot az alábbi táblázat szerint kapod:

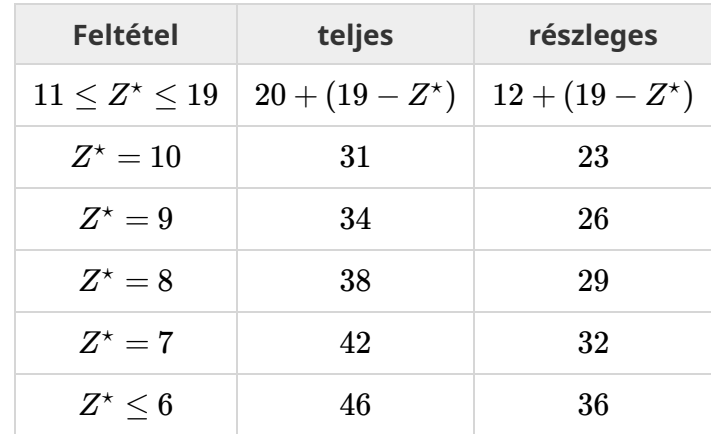

A részfeladatra kapott pont a tesztesetekre kapott pontszámok minimuma.

# Mintaértékelő

A mintaértékelő az alábbi formában olvassa a bemenetet:

- $\bullet$  1. sor: *HW*
- $\bullet$  2 + *r* (0 ≤ *r* < *H*). sor: *m*[*r*][0] *m*[*r*][1] … *m*[*r*][*W* − 1]

Itt *m* olyan *H* elemű tömb, amelynek minden eleme egy *W* egész számot tartalmazó tömb, amely a labirintust írja le.

 $m[r][c] = 0$ ha az  $(r, c)$  cella üres és  $m[r][c] = 1$  ha az  $(r, c)$  cella akadály.

A mintaértékelő elöször hívja a program\_pulibot() függvényt. Ha protokol sértést detektál, akkor kiírja a standard kimenetre, hogy Protocol Violation: <MSG> , ahol <MSG> a következö hibaüzenet lehet:

- <code>Invalid array:  $-2 \leq S[i] \leq Z_{MAX}$  nem teljesül valamely  $i$ -re, vagy  $S$  hossza nem 5.</code>
- Invalid  $\text{color:0} 0 \le Z \le Z_{MAX}$  nem teljesül.
- Invalid action: az *A* karakter nem H, W, S, E, N vagy T.
- Same state array: set\_instruction ismételten lett híva az *S* értékre.

A program\_pulibot szabályos befejezése után a meghívja a Pulibot programot a mintában megadott labirintusra. A mintaértékelő két kimenetet készít. Az aktuális könyvtárban a robot.bin nevű fájlba írja ki a végrahajtott műveletek naplózását. Ez a fájl a következő fejezetben ismertetett vizualizáló alkalmazés számára kell. Ha a Pulibot program nem szabályosan fejeződik be. akkor az alábbi hibaüzeneteket írhatja ki:

- Unexpected state: Pulibot olyan állapotba kerül, amelyre nincs set\_instruction álta készített utasítás.
- Invalid move: Pulibot nem üres cellába lépne.
- Too many steps: 500 000 lépésre sem fejeződik be a program.

Egyébként, legyen *e*[*r*][*c*] az (*r*, *c*) cella állapota a Pulibot program befejeződésekor. A mintaértékelő *H* sort ír ki az alábbi formában:

 $\bullet$  1 + *r* (0 ≤ *r* < *H*). sor:  $e[r][0]$   $e[r][1]$  ...  $e[r][W-1]$ 

### Vizualizáló alkalmazás

A melléklet tartalmaz egy display.py programot. Ezt végrehajtva megjeleníti Pulibot műveleteit. Ehhez szükséges, hogy az adott könyvtárban ott legyen a robot.bin bináris fájl.

A vizualizálót így kell végrehajtani:

Egy egyszerű grafikus felület jelenik meg, amely az alábbiakat mutatja.

- Láthatod a labirintus állapotát. A Polibot aktuális helyzetét fényes téglalap jelöli.
- Végrehajthatod a lépéseket a nyílra kattintva, vagy megnyomva a megfelelő billentyűt. Ugorhatsz adott lépésre is.
- Alul mutatja a következő lépést. Mutatja az aktuális állapottömböt és a megfelelő utasítást. Az utolsó lépés után vagy a hibaüzenetet adja, vagy a Terminated üzenetet, ha a program sikeresen befejeződött.
- Minden színt reprezentáló számhoz rendelhetsz vizuális háttérszínt, és szín megnevezést is. Ezt a hozzárendelést az alábbiak szerint teheted:
	- A Colors gombra kattintva, a megjelenő ablakban add meg az értéket.
	- Szerkesztheted a colors.txt fájlt.
- A robot.bin fájlt a Reload gombbal tudod újraolvasni, ha az közben változott.